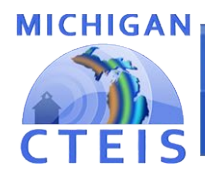

## **Expenditure Report: Frequently Asked Questions**

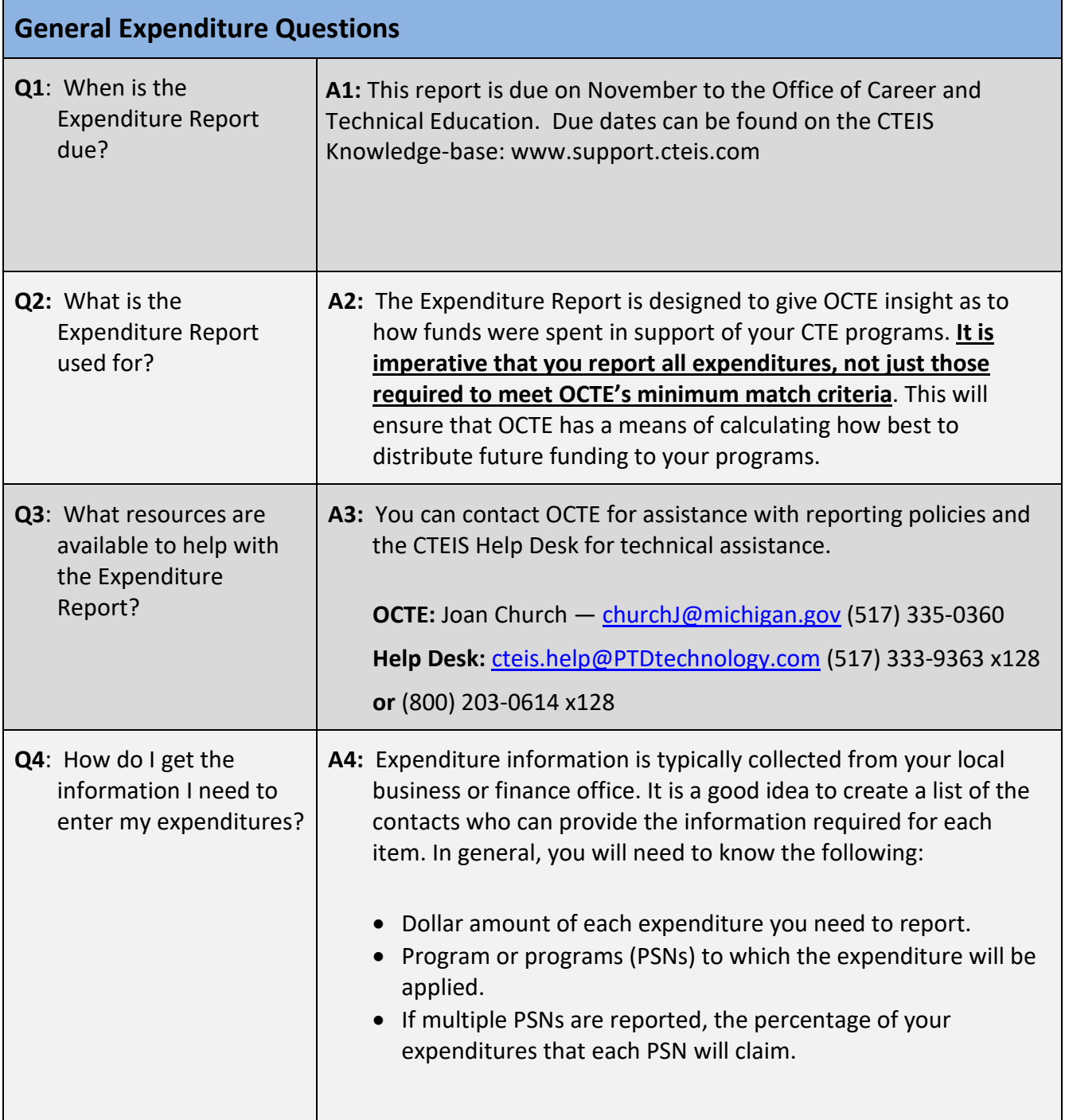

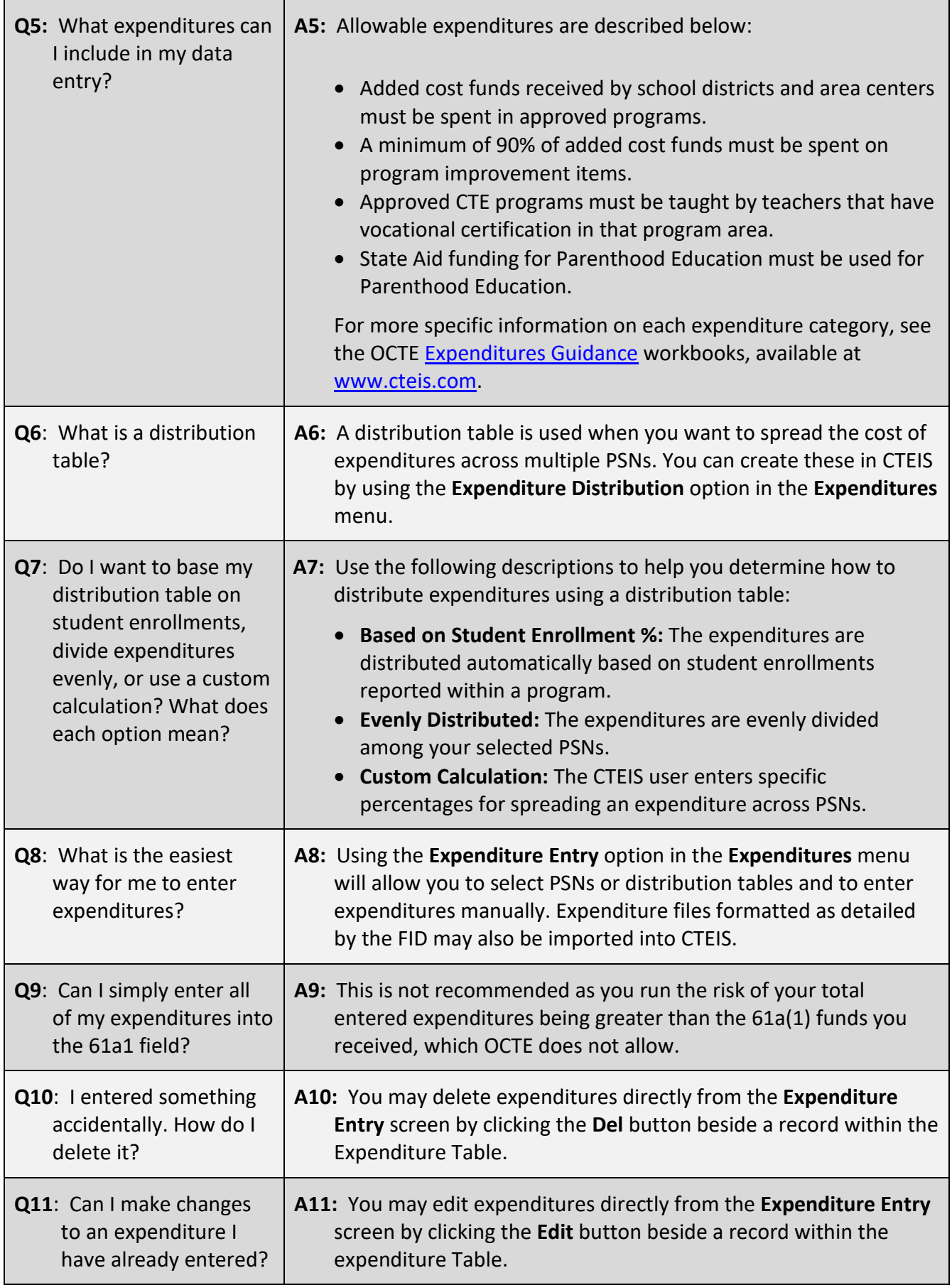

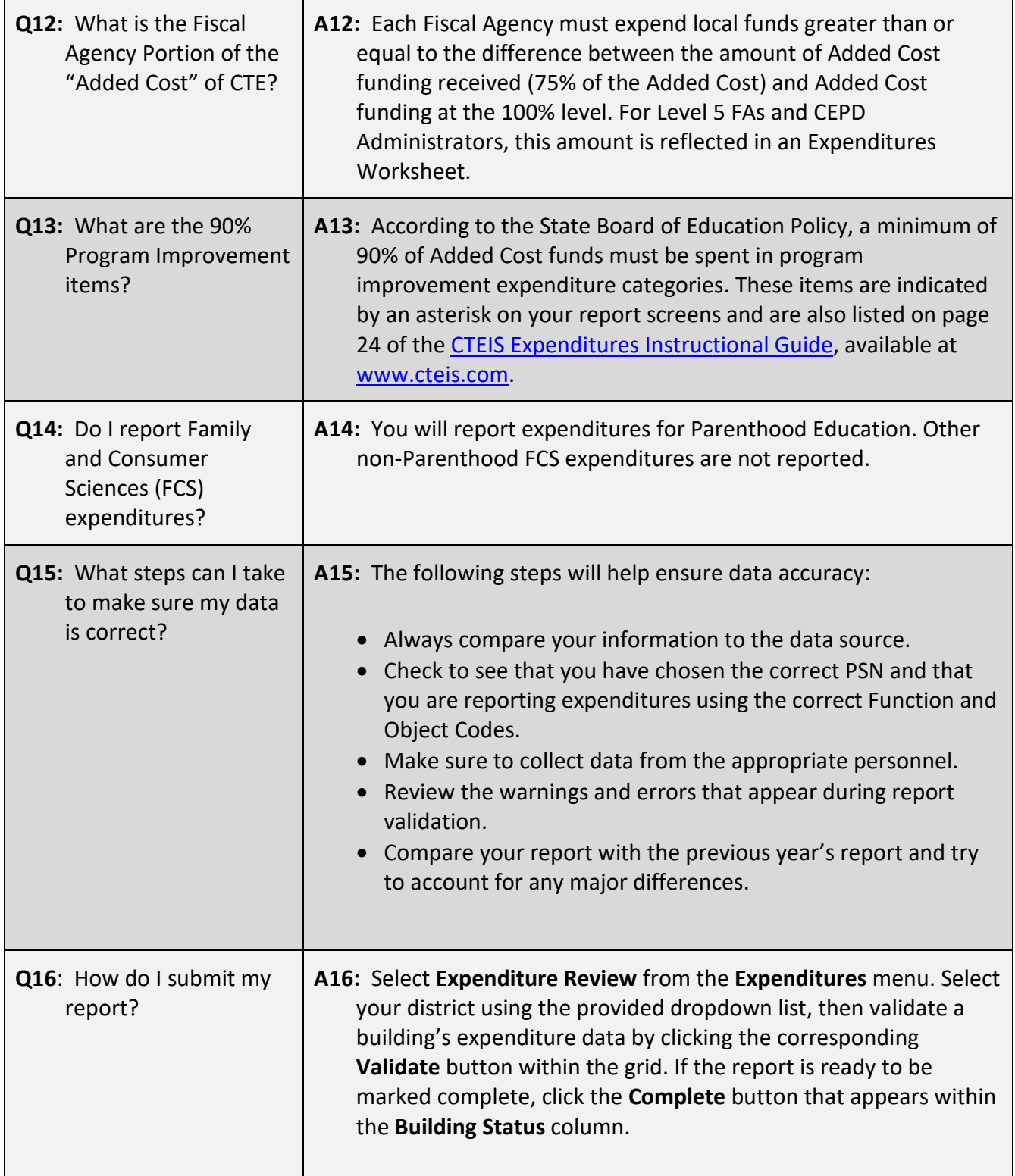